Results

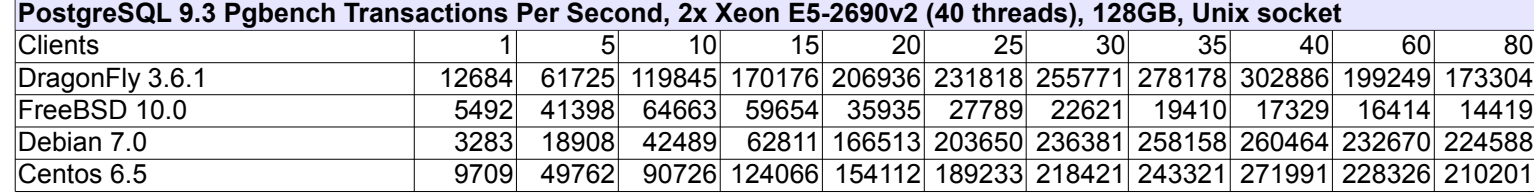

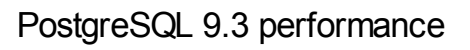

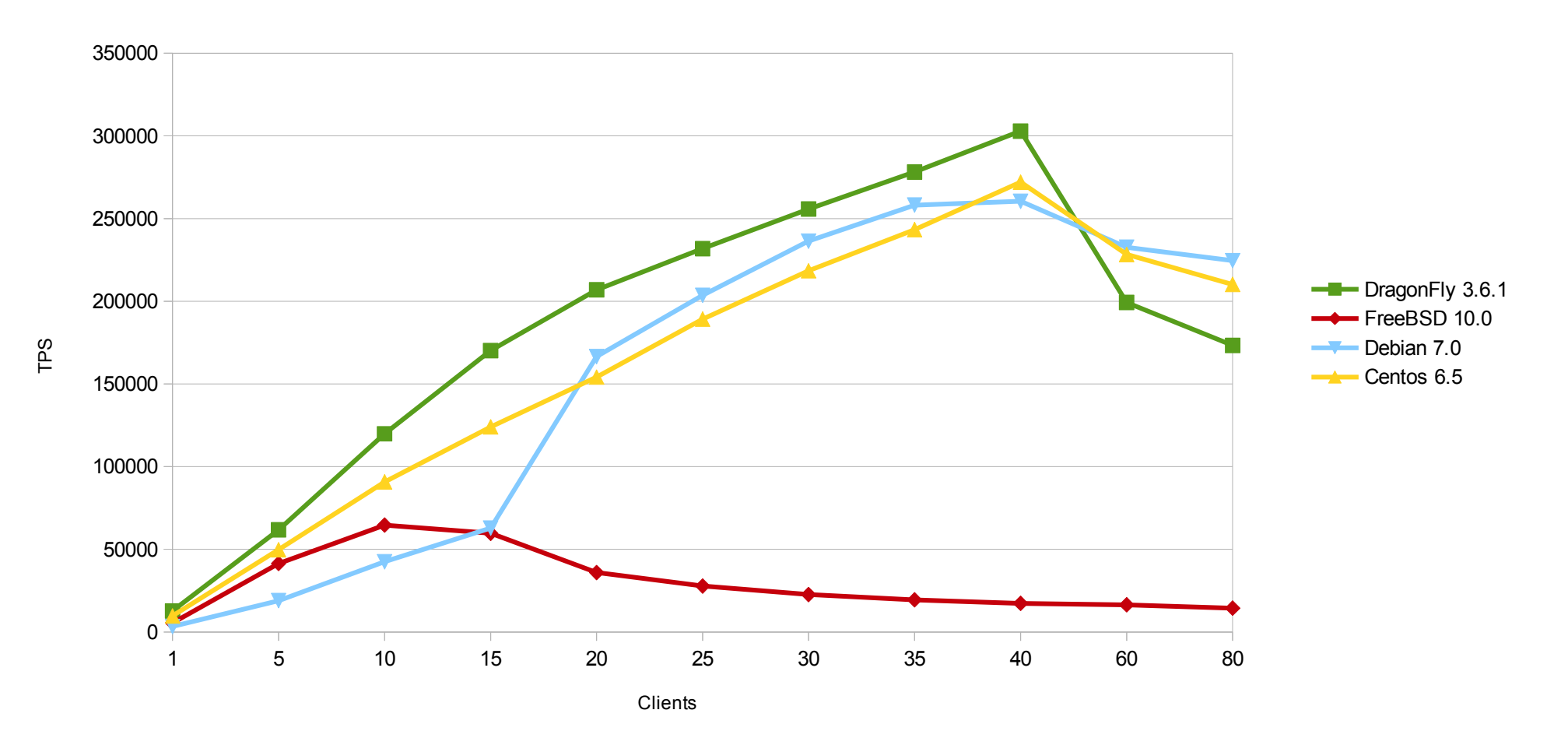

#### Raw data

## Detailled TPS results excluding connections establishing

All tests were done with Postgres 9.3.3

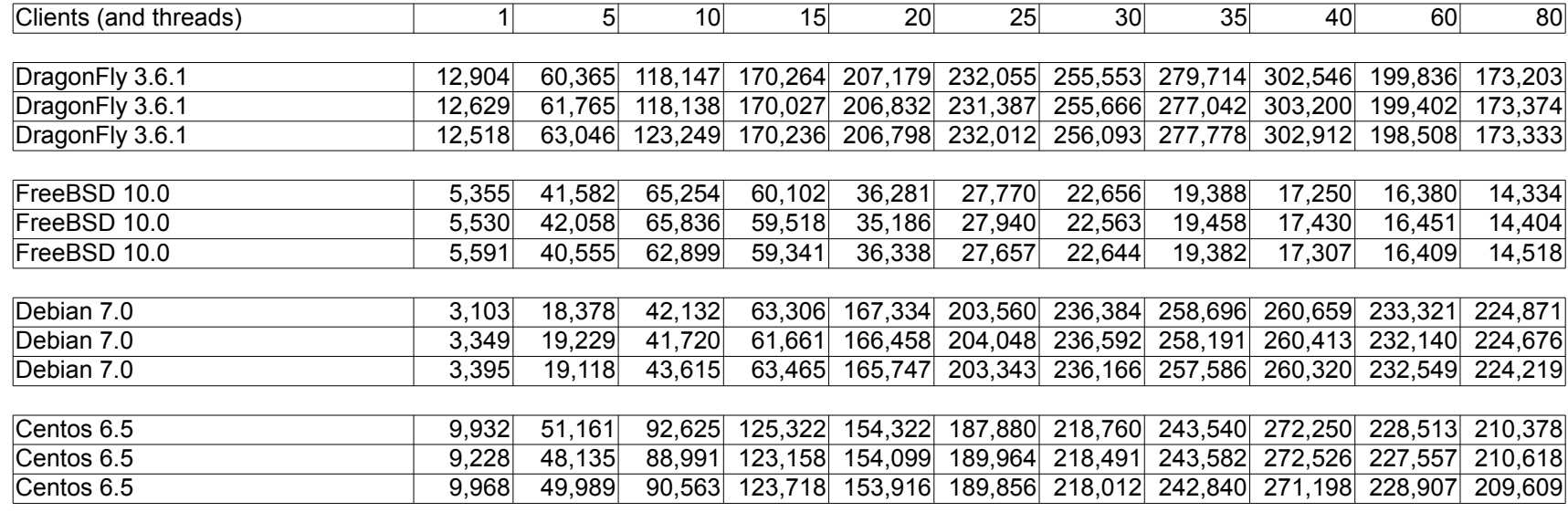

Debian 7.0 uses a kernel based on Linux 3.2 Centos 6.5 uses a kernel based on Linux 2.6.32

#### Setup

## Hardware: Software: Software: Software: Software: Software: Software: Software: Software: Software: Software: Software: Software: Software: Software: Software: Software: Software: Software: Software: Software: Software: So

- 2x Xeon E5-2690v2 (40 threads total) PostgreSQL 9.3.3 - 128 GB RAM Various operating systems

### Goal:

Test DragonFly scalability with pgbench, compare with other operating systems

## Initialize database cluster : max\_connections = 100 /usr/local/postgres-9.3/bin/initdb -D /usr/local/pgdata update process title  $=$  off autovacuum = off shared\_buffers = 32GB /usr/local/postgres-9.3/bin/postgres -D /usr/local/pgdata effective\_cache\_size = 100GB Create test database psql template1 create database bench; pgbench -i -s 5000 bench Scaling factor 5000 =>  $\sim$  = 73GB database postgresql.conf : Run Postgres :

### Running tests :

tar cvf - /usr/local/pgdata > /dev/null  $\#$  Fill up filesystem caches pgbench -j 6 -c 6 -T 1800 -S bench  $\#$  Dummy run to warm up postgres caches for 30 mn

## #!/bin/sh

```
for clients in 1 5 10 15 20 25 30 35 40 60 80
do
   THREADS=${clients}
```

```
 ./pgbench -j ${THREADS} -c ${clients} -T 150 -S bench > result_${clients}.txt
done
```
Repeat three times and average the individual results

# Special setup

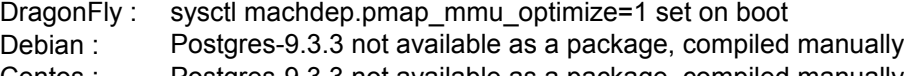

Postgres-9.3.3 not available as a package, compiled manually Centos :